## Примерная форма регистрации данных для формирования электронного обращения от заявителя в общеобразовательную организацию для приема в 1 класс

Перечень данных, которые должны быть указаны заявителем (родителем/законным представителем ребенка) в заявлении о приеме на обучение в 1 класс, определены в Порядке приема граждан на обучение по образовательным программам начального общего, основного общего и среднего общего образования, утвержденном приказом Минобразования России от 22.01.2014 № 32 ([http://www.rg.ru/2014/04/11/priem-dok.html\)](http://www.rg.ru/2014/04/11/priem-dok.html).

Важно: поля, не отмеченные знаком \*, подлежат обязательному заполнению сведениями, если эти сведения есть в соответствующих документах, предоставляемых заявителем в школу(например, поле «Отчество»).

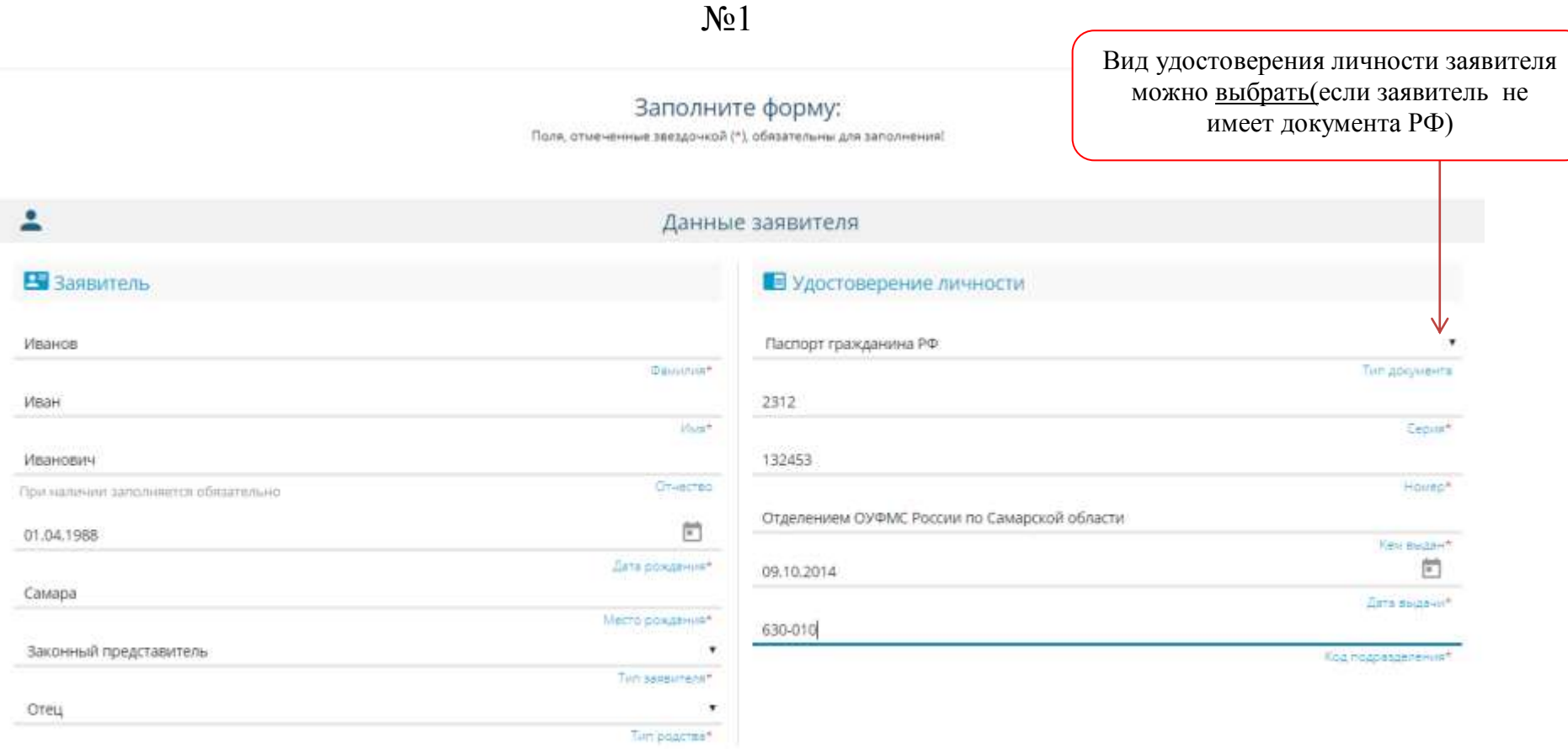

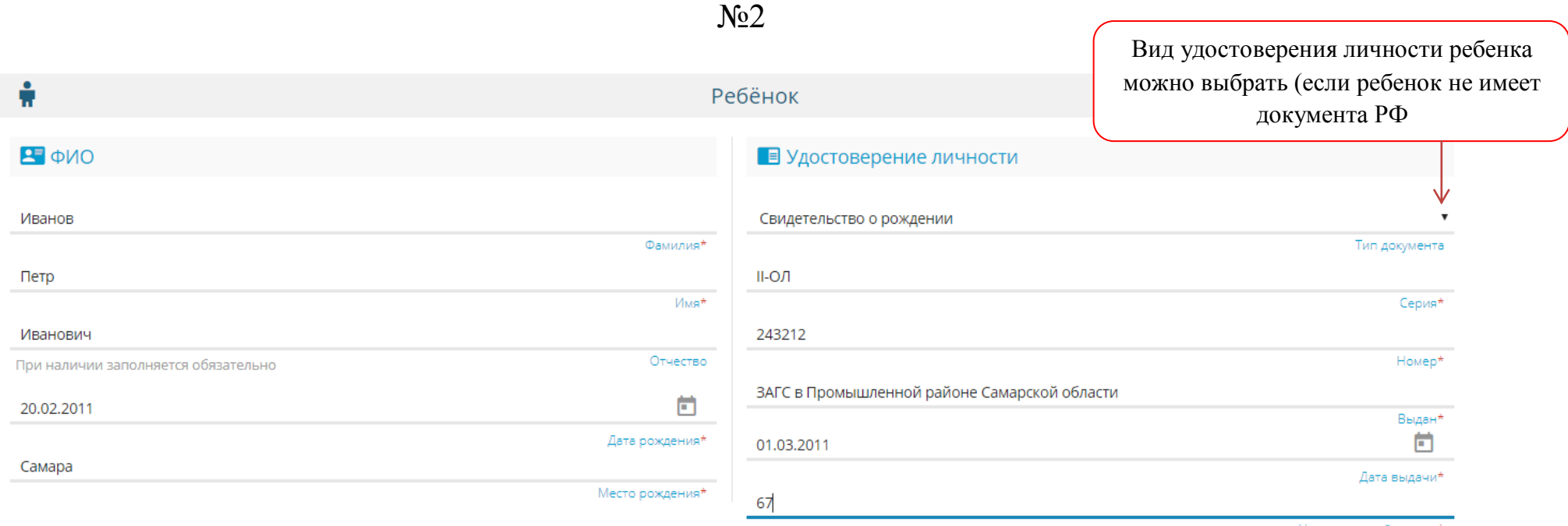

Номер актовой записи\*

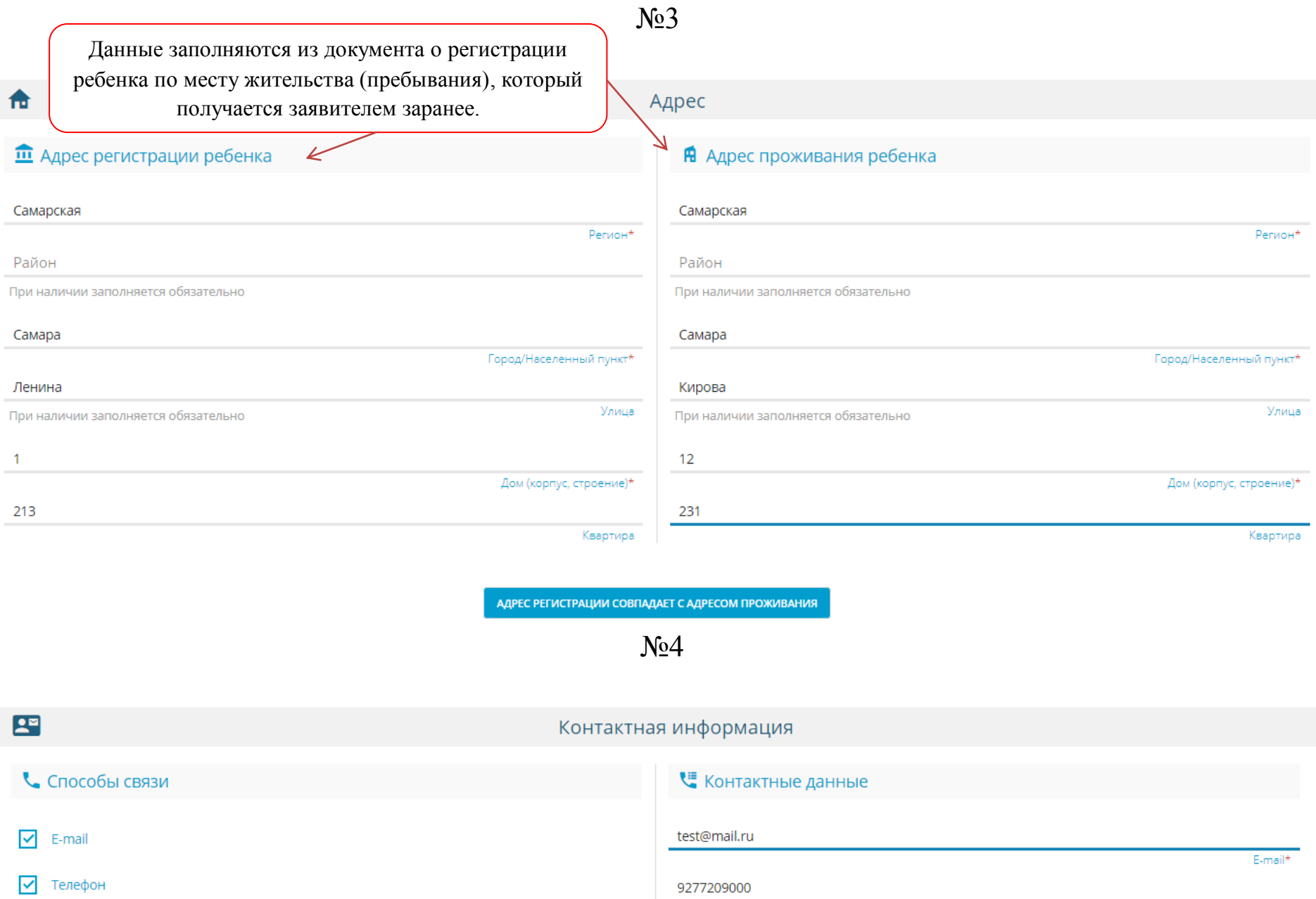

Телефон\*

## №5 и 6

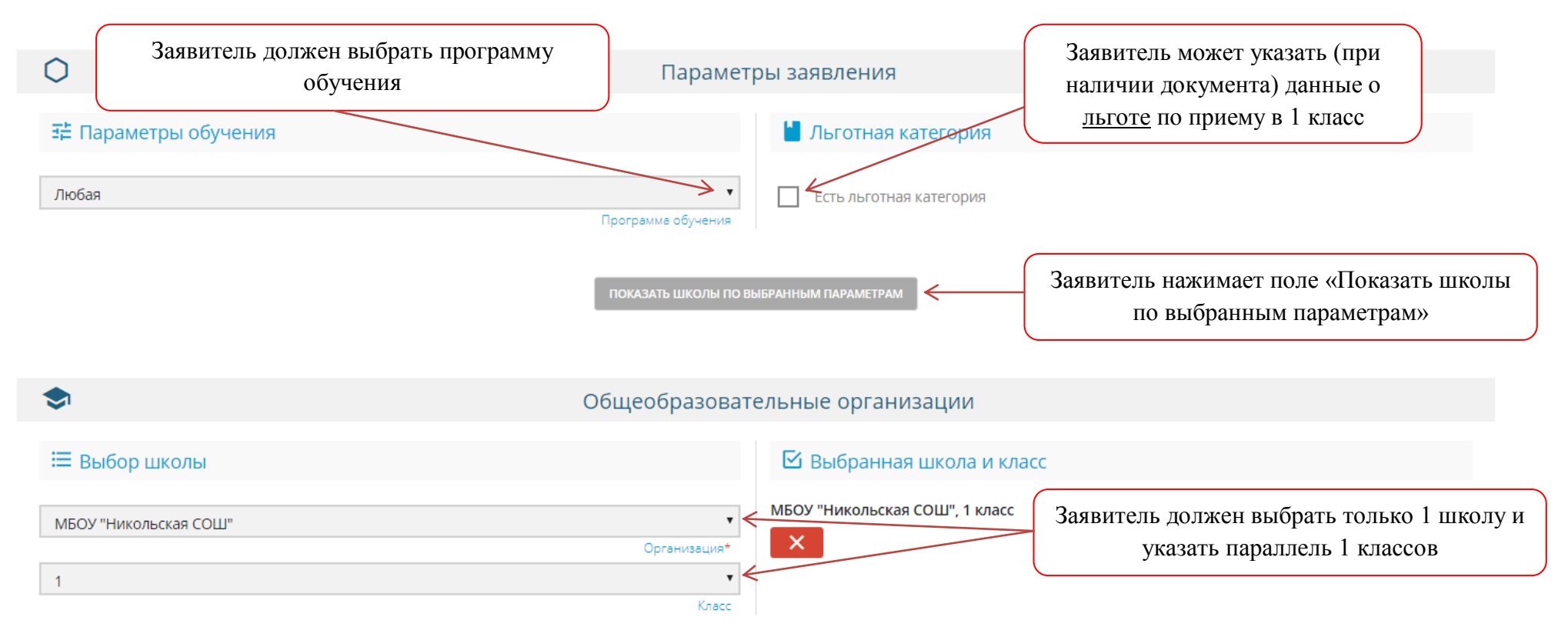

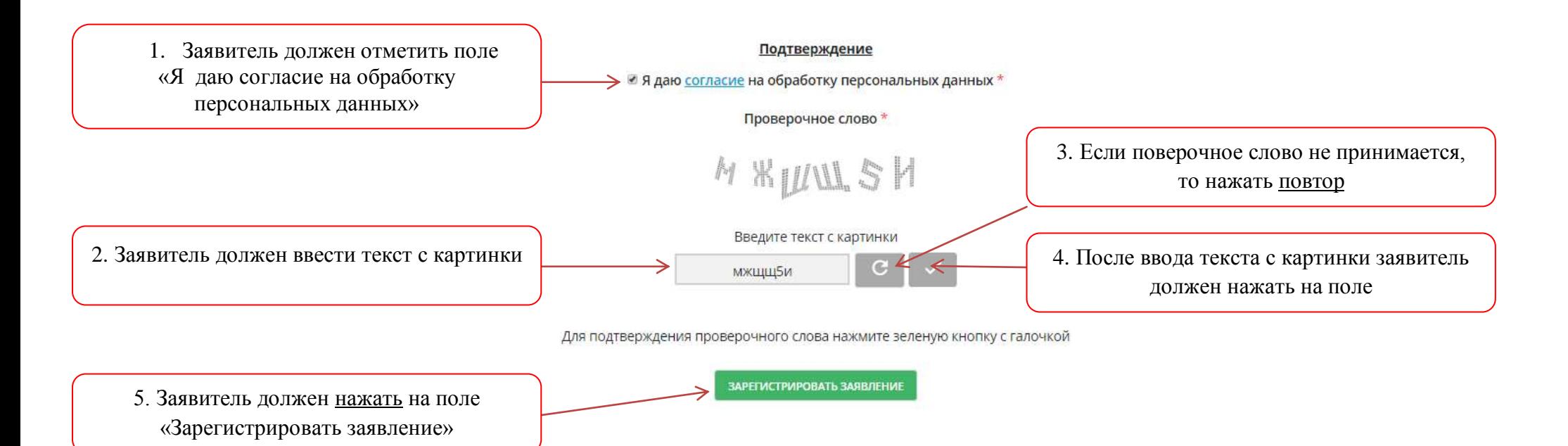

После успешной регистрации электронного заявления заявителю предоставляется номер заявления, дата и время его регистрации.

Далее заявителю необходимов течение 3 рабочих дней, не считая дня регистрации данного заявления, лично принести в школу указанные в заявлении документы.

Решение о приеме на обучение или отказе в приеме на обучение принимает исключительно школа на основе правил приема на обучение, действующих в данной школе, а также приказа Минобразования России от 22.01.2014 № 32.

## $N<sub>0</sub>7$